**Ιόνιο Πανεπιστήμιο – Τμήμα Πληροφορικής Εισαγωγή στην Επιστήμη των Υπολογιστών 2023-24**

#### **Λειτουργικά Συστήματα (ΙΙ) (διαχείριση αρχείων)**

**http://mixstef.github.io/courses/csintro/**

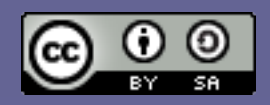

**Μ.Στεφανιδάκης**

#### Λειτουργικό Σύστημα: διαχείριση πόρων

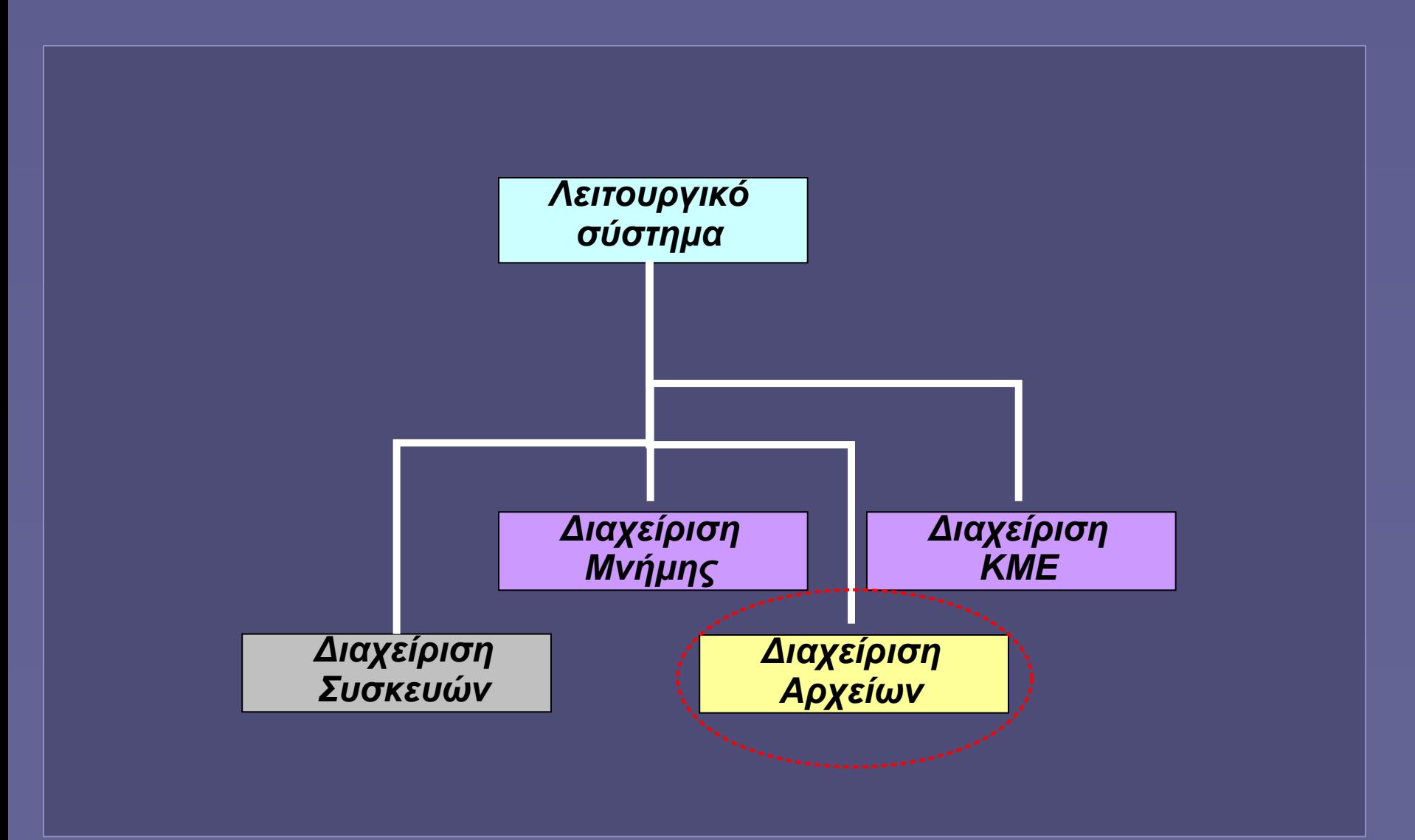

Εισαγωγή στην Επιστήμη των Υπολογιστών – "Λειτουργικά Συστήματα (ΙΙ)" 2

# Διαχείριση αρχείων

- Διαχείριση αρχείων από το Λειτουργικό Σύστημα
	- Επίβλεψη αποθήκευσης
		- Αποθήκευση δομών συστήματος αρχείων στους δίσκους
	- Λειτουργίες στα αρχεία
		- Δημιουργία
		- Προσπέλαση (ανάγνωση/εγγραφή δεδομένων)
		- Τροποποίηση
		- Διαγραφή
	- Έλεγχος προσπέλασης από εφαρμογές
		- Διαμοιραζόμενη προσπέλαση
		- Αποκλειστική προσπέλαση

## Τι είναι ένα «αρχείο»;

- Μια αφαιρετική δομή (abstraction)
	- Για την αποθήκευση δεδομένων στους δίσκους του συστήματος
		- Προσφέρεται από το λειτουργικό σύστημα
- Αρχεία δεδομένων
	- Ως ακολουθία (stream) από bytes
		- "binary mode" (δυαδικά αρχεία)
	- Ως διαδοχικές γραμμές κειμένου
		- "text mode" (αρχεία [απλού] κειμένου)
- Ειδικά «αρχεία»
	- Συσκευές Ε/Ε, κατάλογοι, πληροφορία συστήματος...
		- Ανάλογα με το λειτουργικό σύστημα

# Δυαδικά αρχεία

- Περιέχουν οποιαδήποτε ακολουθία bytes
	- Ανάγνωση (read) *n* bytes

**read(4) : 2D, 98, 44, 59**

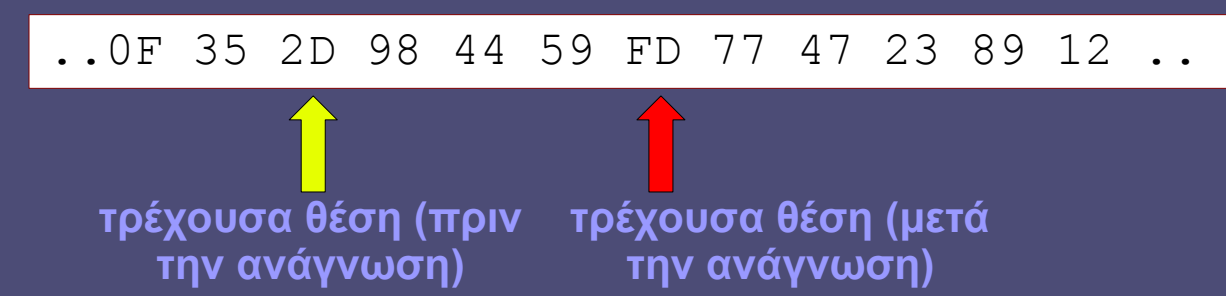

Εγγραφή (write) *n* bytes

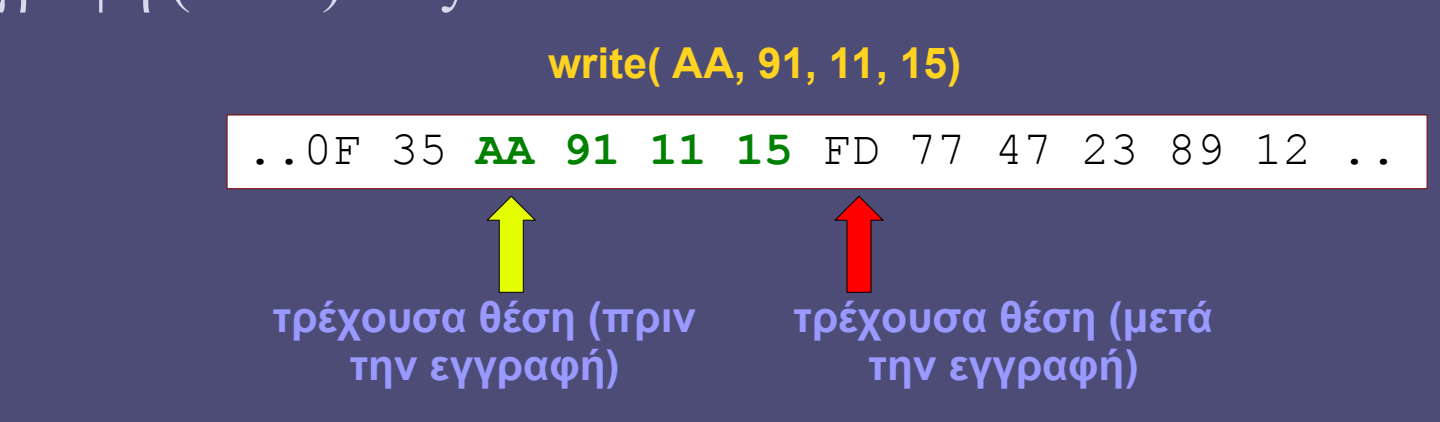

# Αρχεία Κειμένου

- Διαδοχικές γραμμές από χαρακτήρες
	- Σε κάποια γνωστή κωδικοποίηση
		- ASCII, Unicode (UTF-8) κλπ
	- Τερματισμός γραμμής με '\n' (newline)
		- Windows:  $0D_0A -$ Unix:  $0A$
- Λειτουργίες
	- Ανάγνωση επόμενης γραμμής
	- Εγγραφή νέας γραμμής
		- στο τέλος του αρχείου (λειτουργία "append")
- Προσοχή!
	- Μπορούμε να χειριστούμε ένα αρχείο κειμένου ως δυαδικό αρχείο
		- Όχι όμως και το αντίστροφο

#### «Ανοίγοντας» ένα αρχείο

- Άνοιγμα αρχείου
	- open(filename,mode)
		- filename: το όνομα του αρχείου (και το μονοπάτι αν χρειάζεται)
		- mode: το είδος της ζητούμενης επεξεργασίας
			- read (ανάγνωση μόνο), write (εγγραφή μόνο, τυχόν παλιό αρχείο διαγράφεται), read-write (ανάγνωση-εγγραφή), append (προσθήκη δεδομένων στο τέλος)...
			- binary ή text mode
	- Προετοιμασία δομών ΛΣ για επεξεργασία του αρχείου
	- Υπάρχει και το αντίστοιχο close()

# Εκτελέσιμα αρχεία

- Αρχεία με τον κώδικα μηχανής μιας εφαρμογής
	- Παράγονται μέσω μιας «αλυσίδας» εργαλείων (toolchain)
		- Ξεκινώντας από το αρχείο πηγαίου κώδικα σε κάποια γλώσσα υψηλού επιπέδου (πρόγραμμα χρήστη)
		- Και καταλήγοντας στο τελικό εκτελέσιμο αρχείο που θα φορτωθεί στη μνήμη από το λειτουργικό σύστημα πριν την εκτέλεση
	- Η μορφή των εκτελέσιμων αρχείων εξαρτάται από την αρχιτεκτονική του επεξεργαστή και το είδος του λειτουργικού συστήματος

# Δημιουργία εκτελέσιμων αρχείων

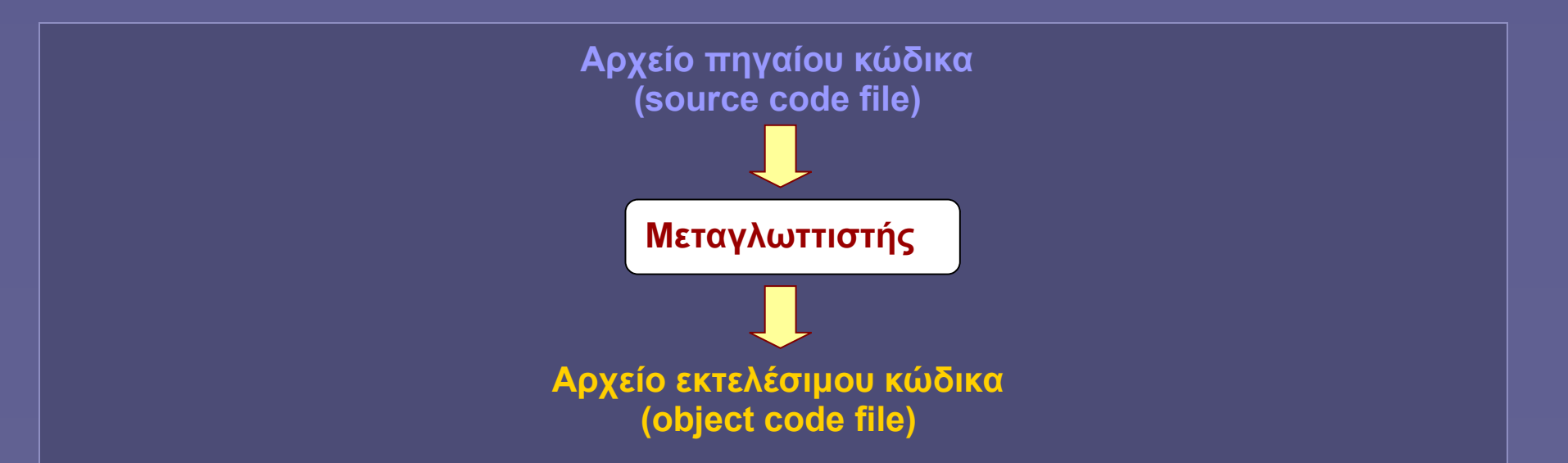

 Ο μεταγλωττιστής (compiler) μεταφράζει το αρχείο γλώσσας υψηλού επιπέδου (αρχείο κειμένου) σε εκτελέσιμη γλώσσα μηχανής (δυαδικό αρχείο)

# Linker (συνδέτης)

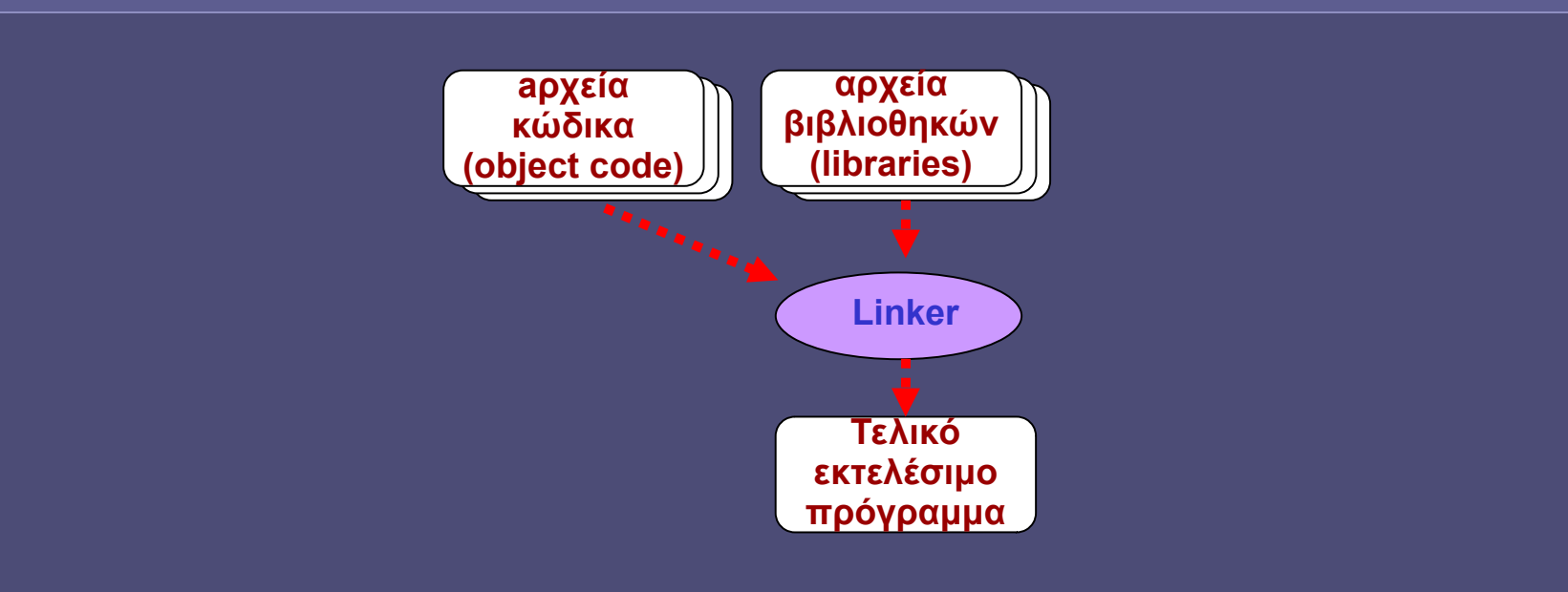

- Η έξοδος από τον μεταγλωττιστή (object code) περιέχει κενά
	- Εξωτερικές αναφορές σε μεταβλητές και συναρτήσεις
- Linker
	- Συνδέει όλα τα δυαδικά αρχεία κώδικα (object code)
	- Και τα αρχεία κώδικα βιβλιοθηκών που θα περιληφθούν
	- Κατασκευάζει το τελικό εκτελέσιμο πρόγραμμα (δυαδικό αρχείο)

# Loader (φορτωτής)

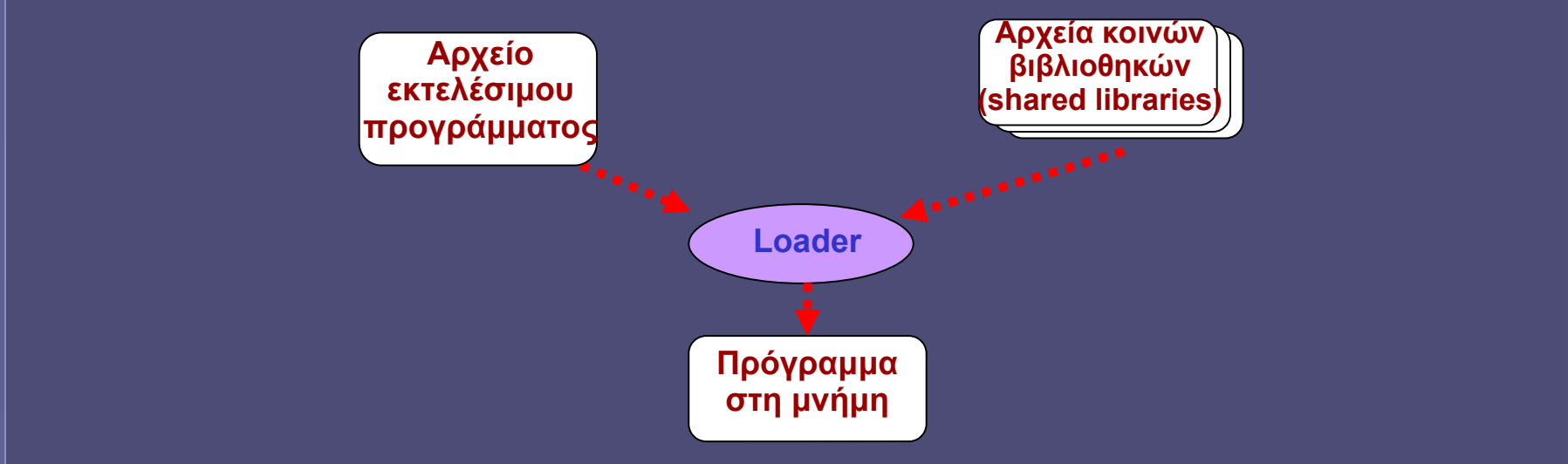

- **Loader** 
	- Προετοιμασία για την εκτέλεση του προγράμματος
		- Φόρτωση κώδικα-δεδομένων στη μνήμη
	- Δυναμική σύνδεση κοινών βιβλιοθηκών
		- Κώδικας που δεν ενσωματώνεται στο πρόγραμμά μας αλλά υπάρχει σε μοναδικό αντίγραφο για όλες τις εφαρμογές που τον χρησιμοποιούν

## Συστήματα Αρχείων

- File systems
	- Οργάνωση αρχείων
		- Ονόματα αρχείων
		- Σε καταλόγους (directories) / φακέλους (folders)
	- Μέθοδοι για τη δημιουργία, τροποποίηση και διαγραφή αρχείων
	- Διαμοιρασμός κοινών αρχείων
	- Έλεγχος πρόσβασης

# Οργάνωση δίσκων

- Οργάνωση σε ακολουθία λογικών μπλοκ
	- logical block addressing (LBA)
	- *0...n* λογικά μπλοκ
	- Ανεξάρτητα από τη φυσική κατασκευή του δίσκου

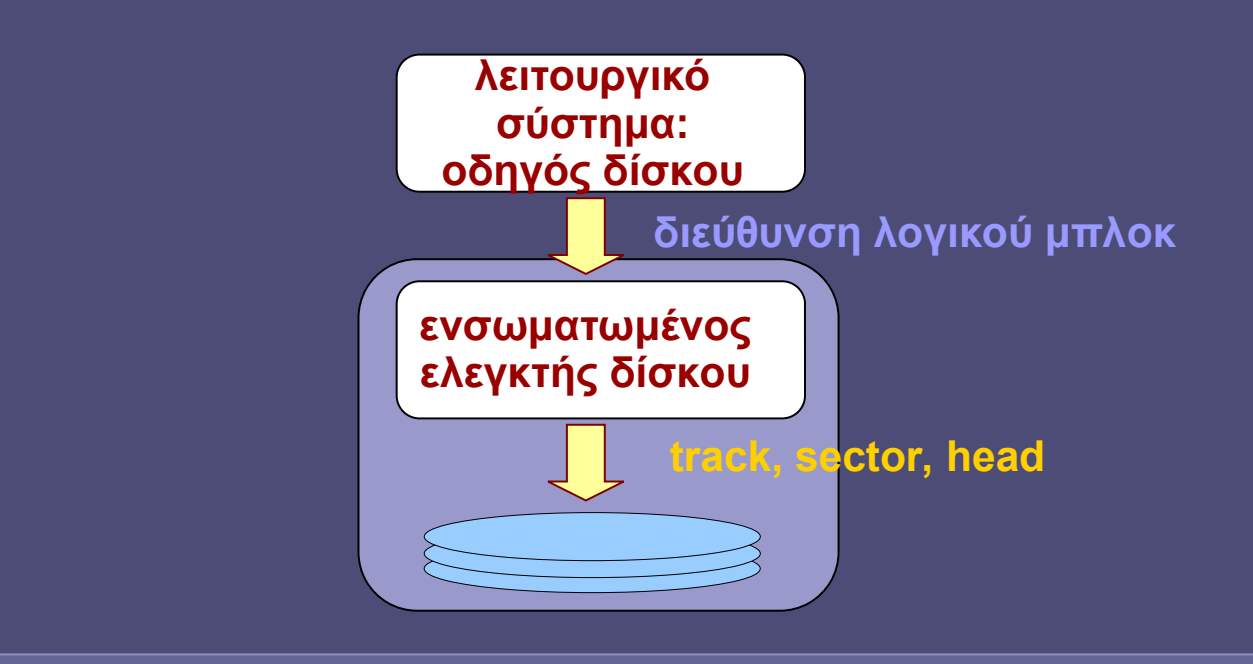

# Διαμέριση δίσκου (partitioning)

- Partitions
	- Ο συνολικός δίσκος χωρίζεται σε μικρότερα τμήματα (διαμερίσεις)
- Γιατί;
	- Διατήρηση περισσότερων του ενός ΛΣ στο σύστημα
		- dual (multi)-booting
	- Διατήρηση ΛΣ σε ξεχωριστό τμήμα από τα δεδομένα του χρήστη
		- για ευκολότερες επανεγκαταστάσεις

# Το περιεχόμενο ενός partition

- Boot Block
	- Εκτελέσιμος κώδικας
		- Ο υπολογιστής μπορεί να ξεκινήσει τη λειτουργία του εκτελώντας κώδικα στο partition αυτό
- Super Block
	- Κεντρικές πληροφορίες για το σύστημα αρχείων που περιέχεται στο partition
- Πληροφορία ελεύθερου χώρου
- Πληροφορία θέσης αρχείων
	- Ποιο αρχείο βρίσκεται πού στον δίσκο
- Περιεχόμενα Αρχείων και Καταλόγων

#### Πώς αποθηκεύονται τα αρχεία;

- Αποθήκευση σε μπλοκ (ή "cluster")
	- π.χ. 4ΚΒ ανά μπλοκ
	- Προφανώς ένα αρχείο μπορεί να καταλαμβάνει περισσότερα από ένα μπλοκ
		- και ένας κατάλογος (φάκελος) επίσης (είναι αρχείο κι αυτός)
- Μέθοδος δέσμευσης μπλοκ #1: συνεχόμενα μπλοκ
	- Όλο το αρχείο σε συνεχόμενα μπλοκ
		- Γρήγορη προσπέλαση αρκεί να ξέρουμε αρχή και τέλος
		- Τι συμβαίνει όταν το αρχείο αλλάζει μέγεθος;
		- Fragmentation

### Πώς αποθηκεύονται τα αρχεία;

- Μέθοδος δέσμευσης μπλοκ #2: διασυνδεδεμένη λίστα
	- Σε κάθε μπλοκ υπάρχει δείκτης για το επόμενο μπλοκ
		- Αρκεί να ξέρουμε το πρώτο μπλοκ
		- Πώς θα προσπελάσω ένα σημείο προς το τέλος του αρχείου;
- Μέθοδος δέσμευσης μπλοκ #2β: διασυνδεδεμένη λίστα (παραλλαγή)
	- Ξεχωριστός πίνακας πληροφορίας για κάθε μπλοκ
	- Αν είναι δεσμευμένο και ποιο είναι το επόμενο
		- Γρήγορη προσπέλαση τυχαίου σημείου αρχείου
		- Ο πίνακας καταλαμβάνει μεγάλο χώρο

## Πώς αποθηκεύονται τα αρχεία;

- Μέθοδος δέσμευσης μπλοκ #3: έμμεση δεικτοδότηση
	- Ειδικά μπλοκ (i-nodes) περιέχουν δείκτες σε άλλα μπλοκ
		- Π.χ. συστήματα αρχείων στο ΛΣ Unix

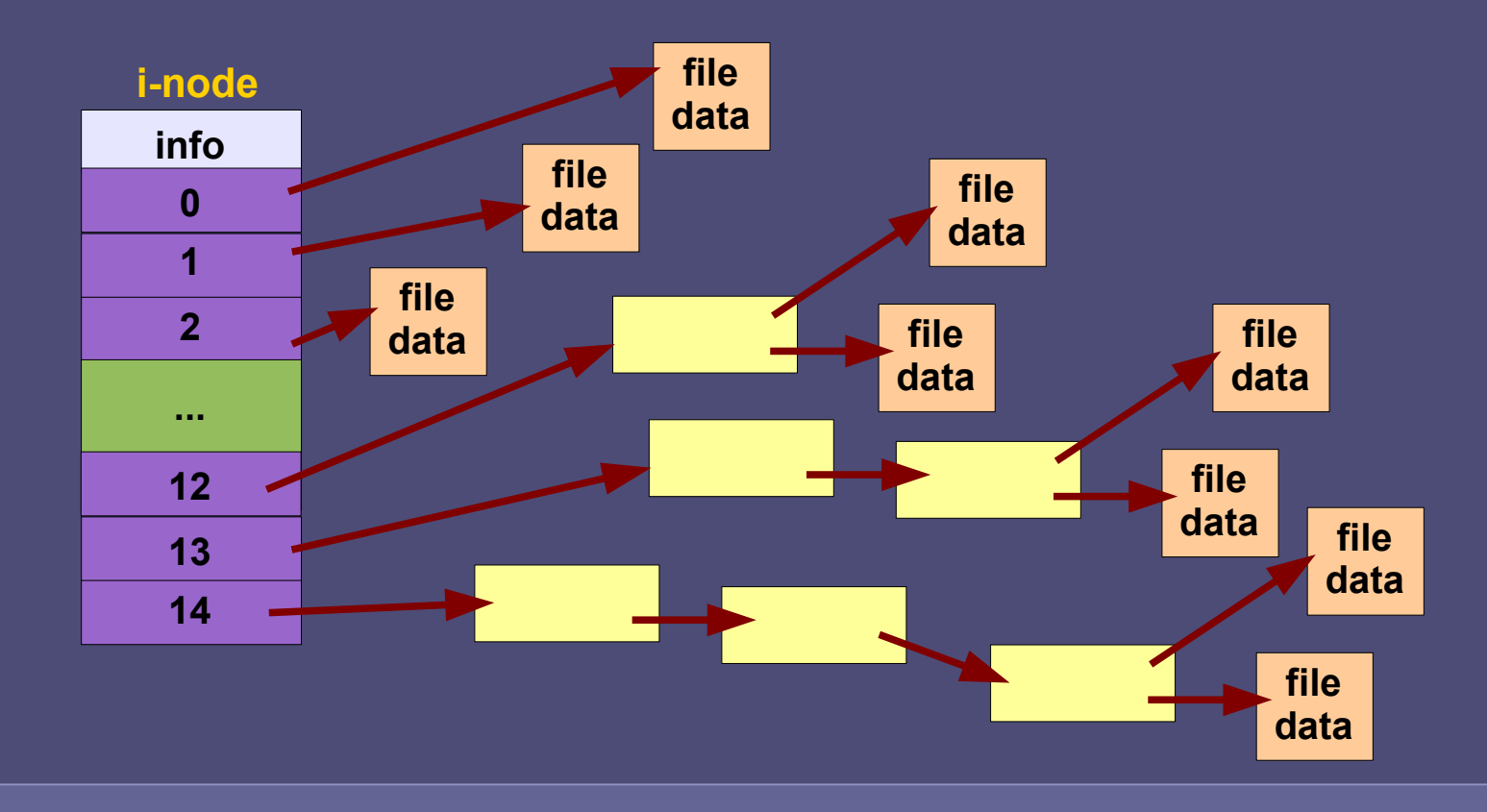

# Ιεραρχική δομή καταλόγων

• Η ρίζα (/) είναι στην κορυφή

• Οι κατάλογοι (φάκελοι) είναι ειδικά αρχεία που περιέχουν ζεύγη (όνομα αρχείου, πληροφορία αρχείου)

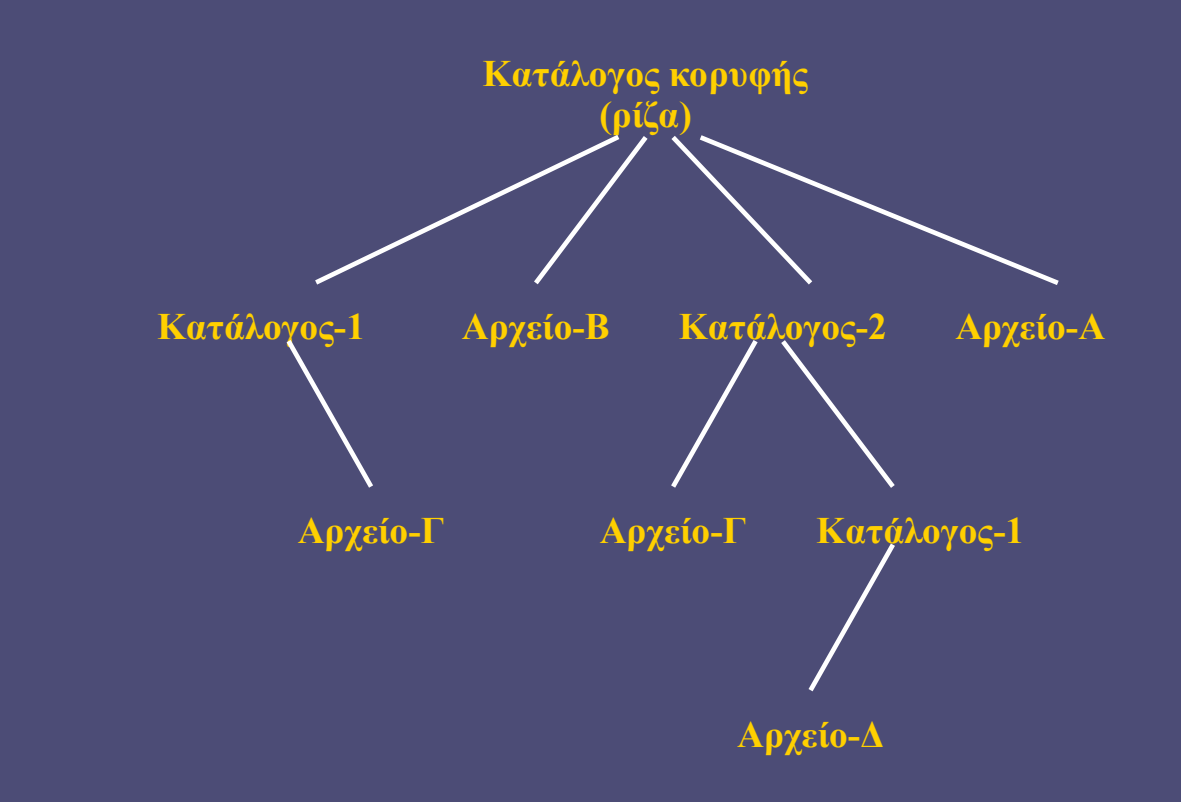

Εισαγωγή στην Επιστήμη των Υπολογιστών – "Λειτουργικά Συστήματα (ΙΙ)" 19

# Πού βρίσκεται η ρίζα;

- Εξαρτάται από το Λειτουργικό Σύστημα
	- Windows: κάθε partition που αναγνωρίζεται προστίθεται ως ένα λογικό drive (π.χ. C: D: κλπ), το οποίο αποτελεί τη ρίζα για όλους τους φακέλους που περιέχει
		- άρα έχουμε ένα δάσος από δέντρα
	- τύπου Unix: υπάρχει μια μοναδική ρίζα και κάθε partition μπορεί να τοποθετηθεί (mount) σε οποιοδήποτε σημείο του δέντρου
		- δεν υπάρχουν λογικά drives

#### Μονοπάτι Αρχείου (file path)

- Από τη ρίζα προς το αρχείο (απόλυτο μονοπάτι)
	- Ως αναγνωριστικό του αρχείου που επιλέγουμε

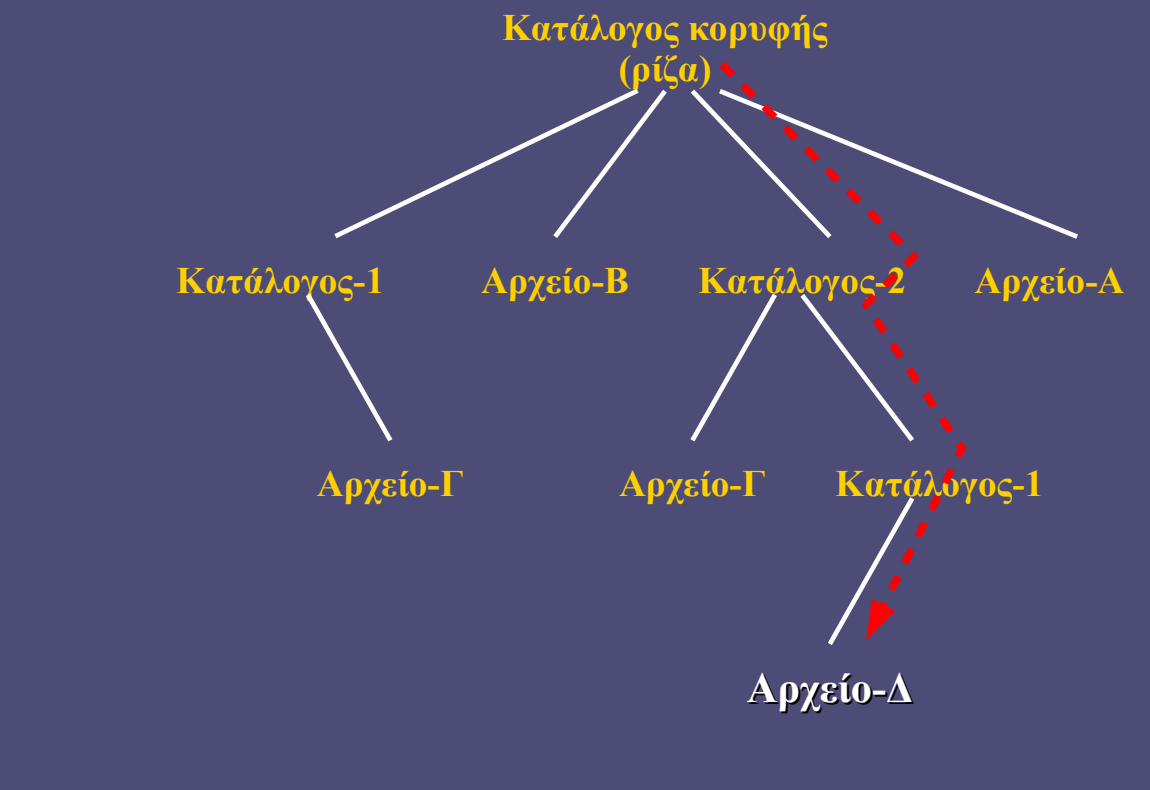

π.χ. /Κατάλογος-2/Κατάλογος-1/Αρχείο-Δ

## Μονοπάτι Αρχείου

- Σχετικό μονοπάτι
	- Έστω ότι ο τρέχων κατάλογος (φάκελος) (working directory) είναι ο Κατάλογος-1
	- Για ευκολία: . είναι ο τρέχων φάκελος και .. είναι ο φάκελος πάνω από τον τρέχοντα **Κατάλογος κορυφής**

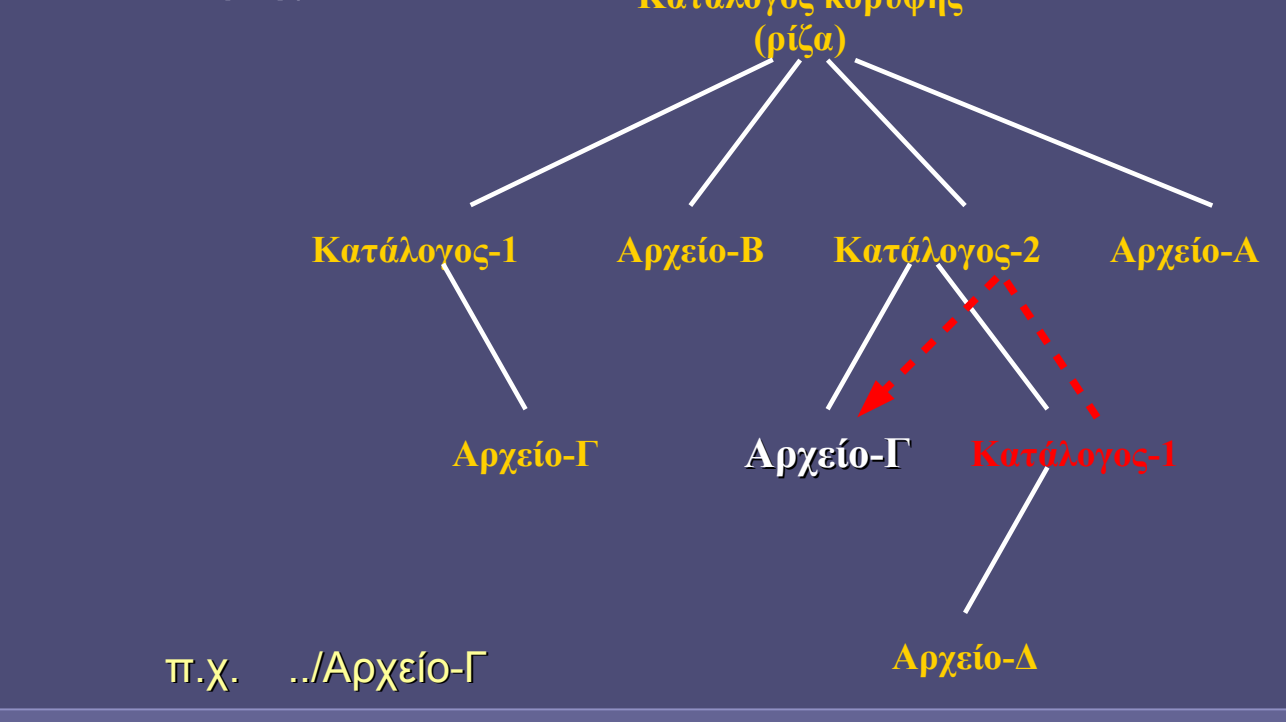

Εισαγωγή στην Επιστήμη των Υπολογιστών – "Λειτουργικά Συστήματα (ΙΙ)" 22

## Ονόματα Αρχείων

- Παλαιότερα υπήρχαν περιορισμοί
	- $\pi$ .χ η μορφή 8.3
		- 8 χαρακτήρες (αλφαριθμητικοί και ορισμένα σημεία στίξης)
		- τελεία και 3 χαρακτήρες επέκταση
	- Η επέκταση (και σήμερα) δηλώνει τον τύπο του αρχείου
		- χωρίς να ισχύει κατ' ανάγκη
		- .doc .txt .html .pdf .exe κλπ
- Σήμερα υπάρχει μεγαλύτερη ελευθερία στα ονόματα των αρχείων
	- αρκεί στον ίδιο κατάλογο το όνομα να είναι μοναδικό
		- υπάρχουν ακόμα μη επιτρεπτοί χαρακτήρες στο όνομα

### Δικαιώματα (Permissions)

- Ποιος χρήστης (ή ομάδα χρηστών) μπορεί να κάνει τι σε ένα αρχείο
	- Παράδειγμα: Unix permissions

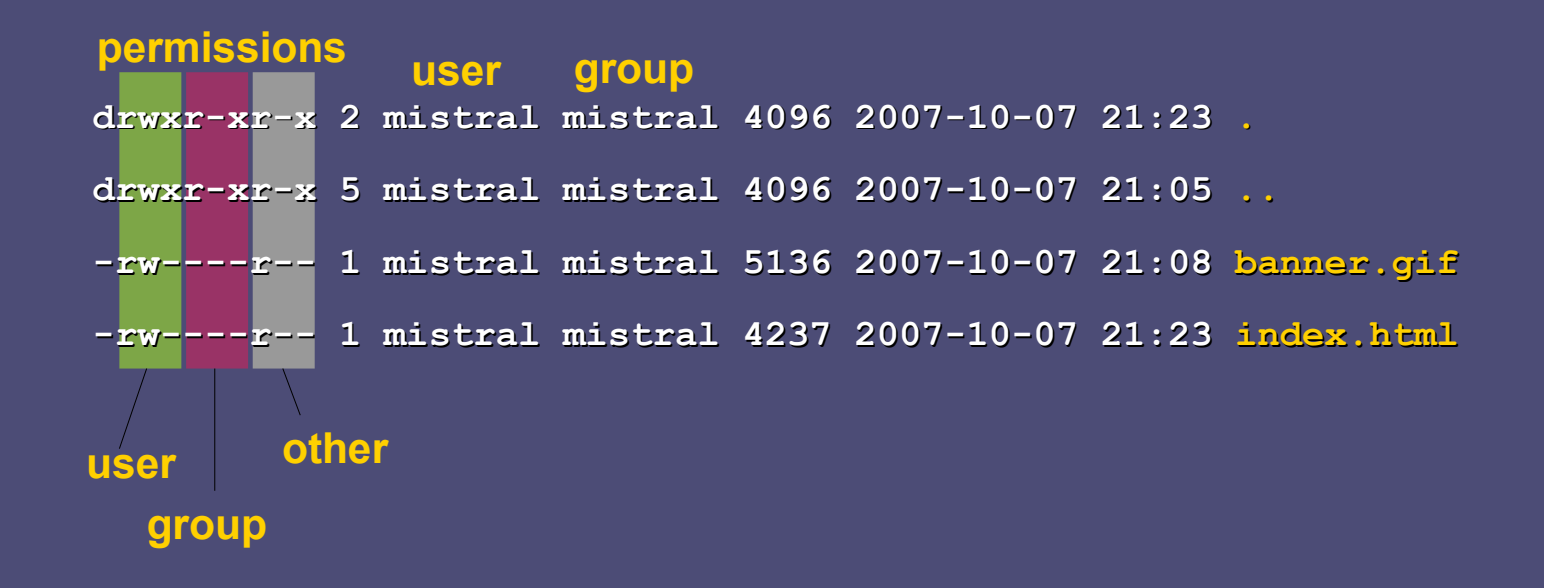